# International Journal of **Statistics and Applied Mathematics**

**ISSN:** 2456-1452 Maths 2018; 3(2): 274-278 © 2018 Stats & Maths www.mathsjournal.com Received: 17-01-2018 Accepted: 19-02-2018

#### **K Geetha**

PhD Scholar, Department of Statistics, Sri venkateswara University, Thirupathi, Andhra Pradesh, India

#### **Dr. B Sarojamma**

Assistant Professor, Department of Statistics, Sri venkateswara University, Thirupathi, Andhra Pradesh, India

#### **Dr. B Hari Mallikarjuna Reddy**

Department of Statistics, Sri venkateswara University, Thirupathi, Andhra Pradesh, India

**Correspondence K Geetha** Phd Scholar, Department of Statistics, Sri venkateswara University, Thirupathi, Andhra Pradesh, India

## **Weather forecasting with back propagation of neural network utilizing MATLAB**

### **K Geetha, Dr. B Sarojamma and Dr. B Hari Mallikarjuna Reddy**

#### **Abstract**

Neural system is profoundly related with human mind. Back Propagation Algorithm is the best one to give the yield with less blunder. So Back Propagation calculation is utilized for examination of Weather Forecasting for the period of one month with three arrangements of information. This paper clarifies the usage of the Back spread Algorithm apparatus. This paper additionally clarifies the graphical yield acquired in the process with three informational indexes and one target informational collection. MATLAB R2012b is utilized for the recreation of process.

**Keywords:** Neural Network (NN), fuzzy, genetic algorithm, back propagation algorithm (BP), MATLAB, nntool, data training

#### **1. Introduction**

Climate estimating is the most critical of all fields. Climate determining assumes fundamental part in fields like Agriculture, Transportation, Air Way Travels, and etcetera. Presently a days it is anything but difficult to know the present climate report and it is critical to foresee and break down the climate report for future. Agribusiness is the principle territory principally relied upon climate and rainfalls now a days the farming has went in misfortune and the horticulture field is reducing. Furthermore, the climate massively expanded hot in climate. By today there exists various approaches to know the climate and we can likewise ready to see the climate information for the up and coming days too. Climate report ought to be some learned to the clients. So giving the climate information with most exact or with less mistake will be more useful for the client. There exists numerous approaches to anticipating the information for climate gauging notwithstanding for the following century. Be that as it may, applying the best strategy will give the best outcome.

Neural system manages numerous ranges and furthermore in climate estimating. Neural system obviously converses with the information sources, yields and the specimen information that are utilized. Neural system has a heaps of calculations to take care of the various types of issues in various ways. Fluffy likewise used to deal with the information in a simple arrangement of fluffy set rather than the fresh information. Fluffy esteems can be effectively taken care of by marking it with the relating naming, for instance the climate can be named as exceptionally hot, hot, direct, icy, extremely icy. So taking care of the fluffy information for preparing will likewise less demanding for the work.

MATLAB is a programming used to take care of scientific issues and utilized as a part of picture handling. MATLAB likewise investigate the information to give yields. Here MATLAB R2012b is utilized.

#### **2. Techniques and Material 2.1 Writing Survey**

Neural Network is a developing field on today. It manages the arrangement of information and yield information. Neural Network is essentially in light of the ideas of human cerebrum. We can without much of a stretch pick any sort of informational collection through this. Since neural system is exceedingly between associated in nature.

What's more, it can be expressed neural systems administration is the most ideal approach to execute the investigation and forecast of climate information. Neural system has a heaps of calculations like Back spread calculation, Radial premise work organizing, General relapse NN calculation, fluffy grouping and so on. So we found that back engendering is the best calculation among all the calculation. Back proliferation works in light of the regressive procedure.

This calculation manages the differential conditions to comprehend the weights of every hubs. The calculation has n sources of info and one yield the calculation works in base up approach, to get the normal incentive in the right way. Many examinations expresses that this calculation is best among the others since this lessens the quantity of mistakes. The climate estimating with neural system can be finished with any sort of front end works like programming dialects like c, java. We can likewise utilize numerous programming's to anticipate the information. Yet, we pick MATLAB to execute the procedure. The examination done by Jams hid Nazari and okan K.Ersoy states the examination of MATLAB and other programming's and they states that the MATLAB gives the best yield than others and decreases the multifaceted nature of coding. MATLAB gives an apparatus to neural system which rearranges our work.

Fluffy is a huge zone which bolsters fluffy esteems as information sources and yields. The esteem taken as fluffy is better than the working of qualities in fresh set. The gathered information are changed over to fluffy utilizing hereditary calculation with some determination techniques, which gives best joining esteems. Fluffy is exceedingly entomb associated with neural systems. The climate information are gathered from the site which gives adjust estimations of climate information for old and up and coming years. In the more seasoned surveys they have gathered the climate information for one year, ten years, and indeed, even they broke down the climate information for many year. This psychologists the informational collection so I have wanted to take the climate information for a month with various years. Which won't recoil the information like past examination. So the climate information is gathered for the long stretch of February, the month is picked self-assertively.

#### **2.2 Proposed Work**

The principal undertaking is gathering climate information for the month which we will break down the climate estimating report. I have gathered three arrangements of information for the month of February for three back to back years from the accessible website page source. The information are put away for the additionally utilizes as a part of an exceed expectations sheet. Subsequent to gathering the information, information preprocessing is the fundamental errand which encourages us to utilize the information without the missing of qualities and less blunders. The climate information are in fresh set arrangement are changed over to fluffy set information with the procedure of fuzzy fication utilizing the hereditary calculation strategy for arbitrary determination and the youngster are chosen with the arbitrary determination strategy. The MATLAB can be begun to do the climate anticipating forecast examination. Info information is the arrangement of information we gathered earlier and preprocessed information. Target information is the arrangement of information which we made to acquire the normal outcome. Test information is the informational index which is haphazardly chosen from the info informational index. The information, target information and test information are stacked in the MATLAB in the workspace by including new component for each. We have entered three arrangements of information with 29 components in each set (3 sets of 29 information). In the event that we enter the information vertically it will prompts an off-base expectation, on the grounds that the informational collection will be taken as 29 sets of 3 information each. Presently the "nntool" is utilized to prepare the information with the info information, target information, and test information. Import the information into the instrument utilizing import choice from the MATLAB workspace. Import the info information and the test information factors as info and the objective information factors as target. Imports has been effectively wrapped up. Developing the system is the most imperative work in the neural system. System makes a difference furthermore, it characterizes the quantity of layers all the while.

Make the system with the make choice in the discourse box. Select the system sort as "Elman back prop", select the information as information target information as target, select the preparation work as "TRAINGDX", appropriation learning capacity as "LEARNGDM" characterize the quantity of layer as 1, and number of neurons as 10, what's more, the preparation work is "LOGSIG" work. Elman back prop is utilized to prepare the information in back engendering calculation way. TRAINGDX is a system preparing work refreshes the weights and predisposition esteems agreeing to the slope plummet energy. LEARNGDM is slope plummet and inclination learning capacity. LOGSIG is log sigmoid exchange work, computes a layers yield from its net information. At that point make the system. The system will be as appeared in figure 1.

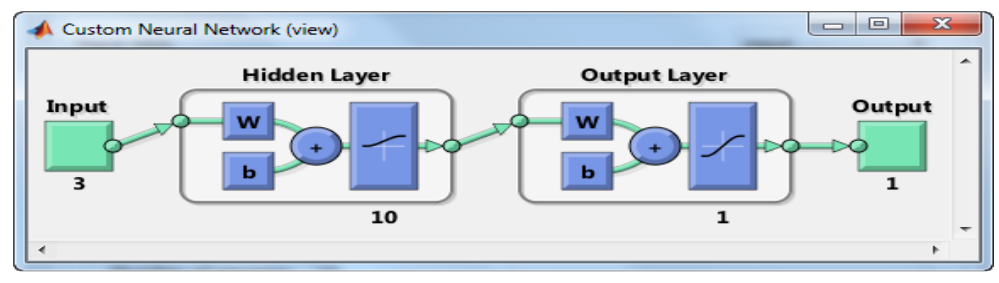

**Fig 1:** System Diagram

The shrouded layer is in charge of the weight figuring as indicated by the slope drop run the show. Shrouded layer is presently noticeable to us, on the grounds that the covered up layer is made by the apparatus itself for the errorless information preparing. In some different cases there exists

circling in the shrouded layer, which works again with the information assuming any mistake happened in the past information.

Preparing the information is the subsequent stage after development of systems, network1 is chosen for preparing the

#### International Journal of Statistics and Applied Mathematics

information from the Networks discourse box. Preparing of information can be finished by choosing the contributions as info information, focuses as target information, preparing parameters can be balanced as per our prerequisites, and prepare the information as appeared in figure 2. The preparation of information will be appeared in figure 3.

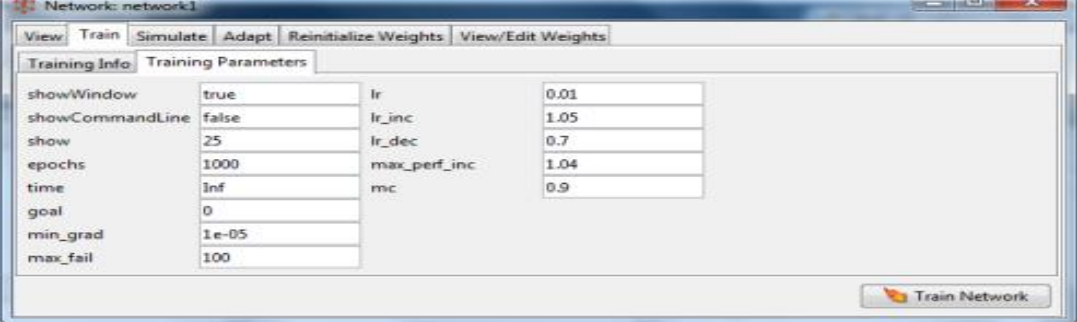

**Fig 2:** Information preparing settings

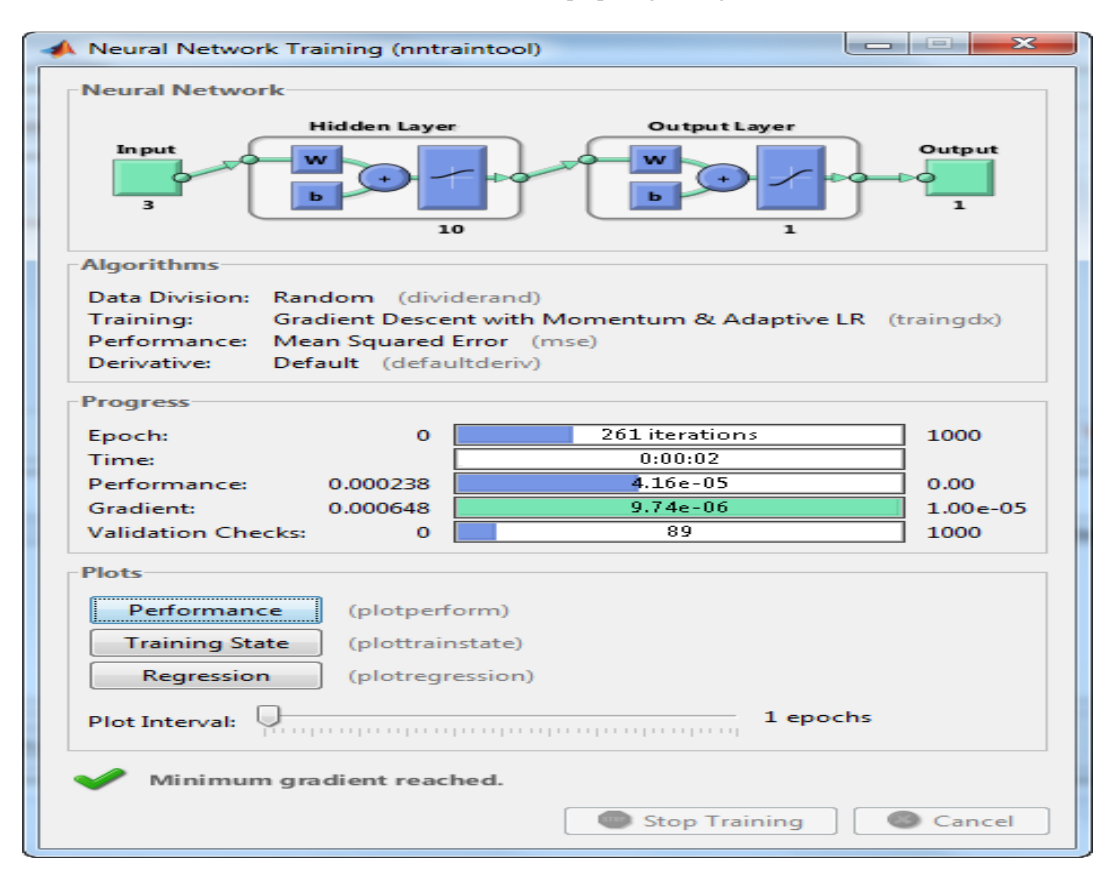

**Fig 3:** Preparing the information

Execution, Training State and Regression demonstrates the graphical result of the information preparing. They too give the execution of the information under preparing.

#### **3. Results and Discussion**

The outcomes got from the preparation of information is graphically spoke to for each information informational collections. The execution of the information gives the base number of blunder happened during the time spent preparing. The mistake happened between  $10^{-4}$  and  $10^{-5}$ . The best approval for the execution additionally found as 2.8428e-05 at age 0, also, the most extreme number of age happened in this test information emphasis is 255 as appeared in figure 4.

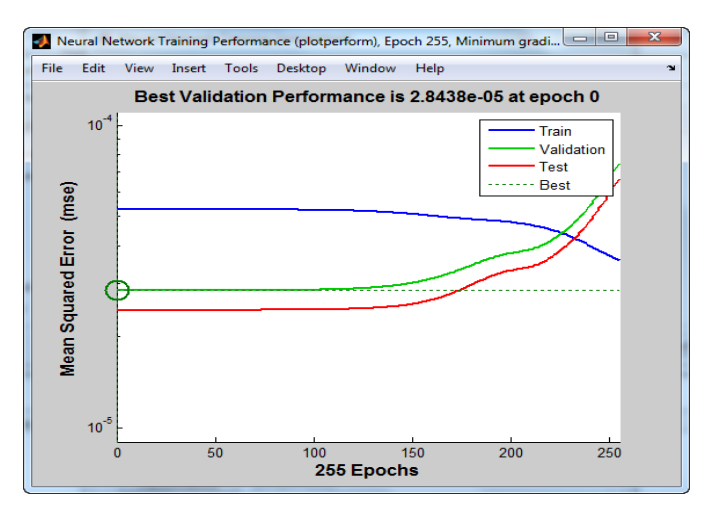

**Fig 4:** Best approval execution

#### International Journal of Statistics and Applied Mathematics

Relapse is an explanatory procedure which clarifies the connection between the factors. Relapse of preparing, approval, best outfits are gotten. Forecast informational collection is gotten by mimicking the system with input information. Preparing R=0.57701,

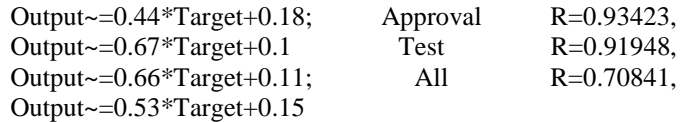

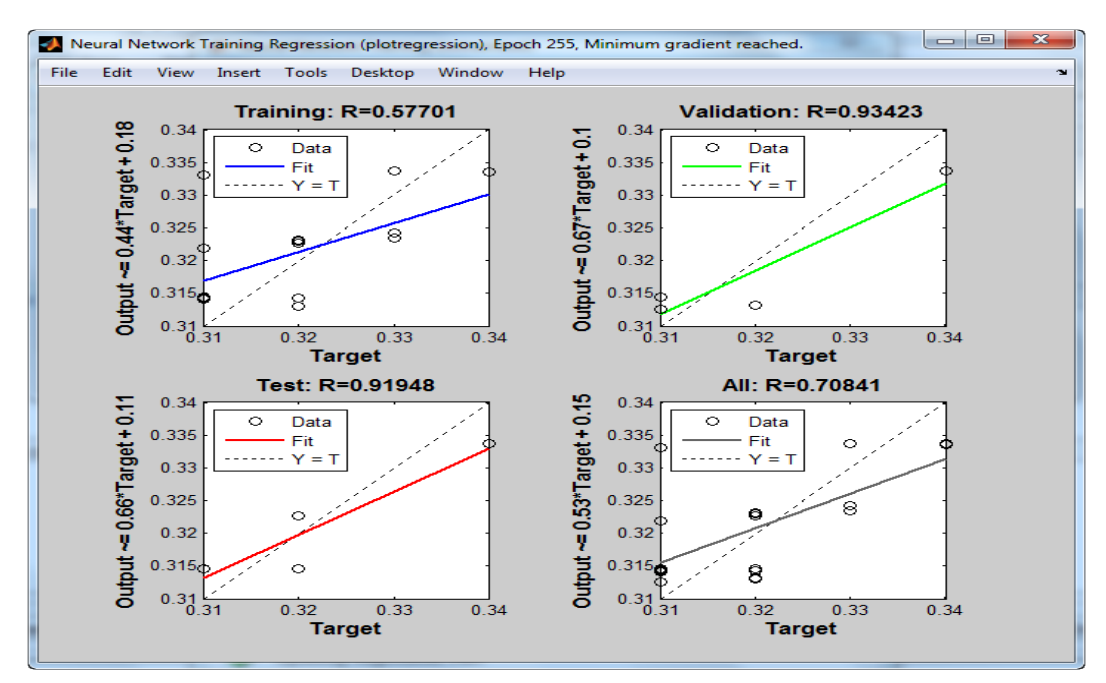

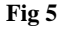

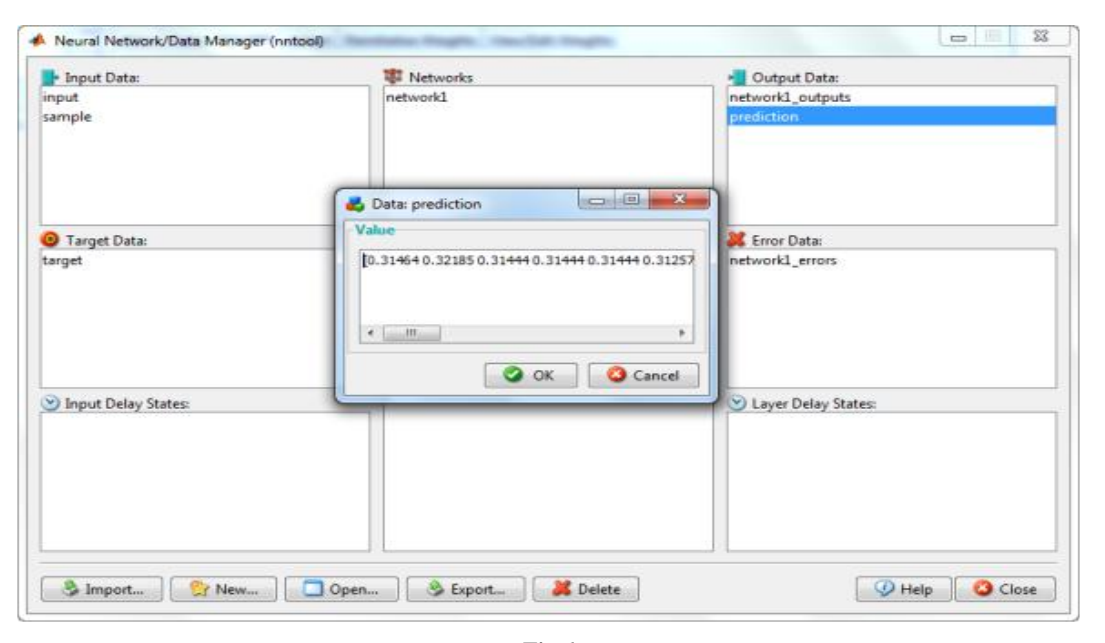

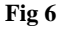

#### **4. Conclusion**

The calculation is Back spread which decreases the level of the blunders. The MATLAB is utilized to mimic the procedure utilizing the neural system apparatus in MATLAB, which decreased the work heap of coding and the informational index are effectively prepared with no blunders. With the help of neural system we broke down the climate information of February month and we can likewise presume that the temperature of the month will step by step bring up in future. The expectation esteems are about equivalent when thought about with the information and target information. The quantity of cycles may differ in alternate emphases of information preparing, however the less blunder esteem is acquired and they are consistent.

#### **5. References**

- 1. http://radio.feld.cvut.cz/matlab/toolstash/nnet/prepare gdx.html
- 2. http://cens.ioc.ee/neighborhood/man/matlab/tool stash/nnet/l ogsig.html
- 3. www.mathworks.com
- 4. Fluffy set and Fuzzy rationale Theory and applications George J Klir, Bo Yuan
- 5. Usage of back spread calculation by Amit Goyal, Gurleen Kaur, Simrajeet Kaur.
- 6. Utilizing MATLAB to create simulated neural arrange models for anticipating worldwide sun based radiation in AI Ain City-UAE by Maitha.H, Al Shamisi, Ali H Assi.

International Journal of Statistics and Applied Mathematics

- 7. Usage of back-spread neural connect with MATLAB by Jamshid Nazari.
- 8. Neural Networks: MATLAB illustrations, Neural Systems course (pragmatic cases) © 2012 Primoz Potocnik, Primoz Potocnik, University of Ljubljana, Faculty of Mechanical Engineering,
- 9. www.neural.si | primoz.potocnik@fs.uni-lj.si